# Scientific Computing III. High Performance Scientific Computing (Phys 2109/Ast 3100H)

## Lecture 8: Hybrid OpenMP/MPI Programming

SciNet HPC Consortium, University of Toronto

Winter 2013

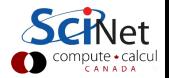

## Shared and distributed memory

Modern clusters have a hybrid architecture.

- $\blacktriangleright$  Multicore machines linked together with an interconnect
- $\triangleright$  Machines with GPU or other coprocessors: GPU is multi-core, but the amount of shared memory is limited.

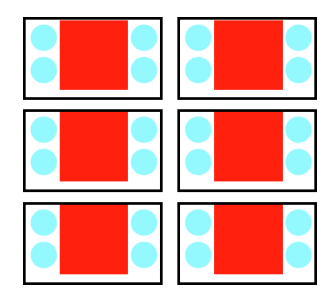

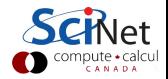

#### MPI vs OpenMP

We have OpenMP for shared memory programming.

We have MPI to program distributed memory machines

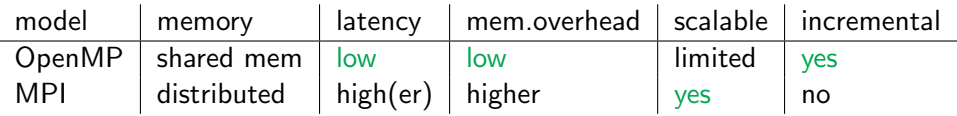

 $\triangleright$  Could we have the best of both worlds?

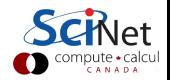

Hybrid programming model of using MPI and OpenMP:

- $\triangleright$  MPI across nodes
- $\triangleright$  OpenMP within nodes
- $\blacktriangleright$  Minimizes communication
- $\blacktriangleright$  Scalable
- $\triangleright$  Not much more complicated than pure MPI

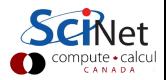

#### Pros

- $\blacktriangleright$  No decomposition on node
- $\blacktriangleright$  Lower latency, less communication
- $\triangleright$  Less duplication of data (and perhaps computation)
- $\triangleright$  OpenMP has load balance capabilities

#### Cons

- $\triangleright$  One more layer to maintain
- $\triangleright$  OpenMP has more hidden side effects
- $\triangleright$  May have to worry about NUMA (later)

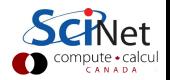

#### Example

```
#include <mpi.h>
#include <omp.h>
#include <iostream>
int main(int argc, char ** argv)
{
 int size,rank;
 MPI_Init(&argc, &argv);
 MPI_Comm_get_rank(MPI_COMM_WORLD, &rank);
 MPI Comm get size(MPI COMM WORLD,&size);
 #pragma omp parallel for
 for (int i=0; i<4; i++)std::cout << "Hello world from thread "
             << omp get thread num() << std::endl;
 MPI_Finalize():
}
```
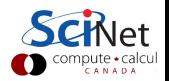

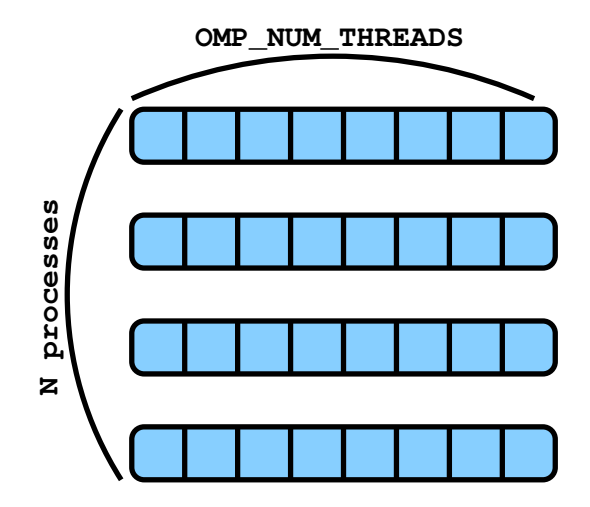

- $\blacktriangleright$  Memory shared among threads of same process
- $\blacktriangleright$  Memory not shared among threads of different processes

- ▶ Note: OpenMP inside MPI
- $\triangleright$  Often, one starts with an MPI code and adds in OpenMP.
- $\blacktriangleright$  Compilation:

mpicxx -fopenmp [filename] -o [executable]

- $\blacktriangleright$  Run: export OMP\_NUM\_THREADS=M mpirun -np N [executable]
- $\blacktriangleright$  This starts N processes
- ▶ Between MPI\_Init and MPI\_Finalize, each process spawns OMP NUM THREADS threads in #pragma omp parallel blocks.

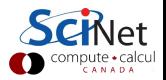

# Thread Safety

- $\triangleright$  Some implementations are limited and do not have support for MPI calls within OpenMP parallel blocks
- $\blacktriangleright$  Thus, may need to do MPI in serial regions
- $\triangleright$  Not necessarily bad:

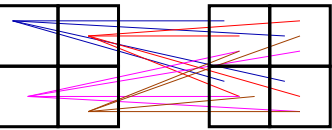

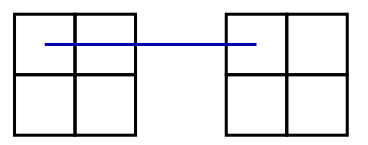

Less communication channels Bigger messages

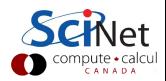

#### MPI Init thread

... is an MPI\_Init replacement that can check for thread support of the MPI implementation.

```
int MPI_Init_thread(int *argc, char ***argv,
                    int required,
                    int *provided);
```
required and \*provided can take values:

MPI THREAD FUNNELED 1 thread calls MPI.

MPI\_THREAD\_SINGLE Only 1 thread will execute. MPI THREAD SERIALIZED 1 thread calls MPI at one time. MPI THREAD MULTIPLE Multiple threads may call MPI at once

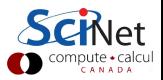

#### Example

```
#include <mpi.h>
#include <omp.h>
#include <iostream>
int main(int argc, char ** argv)
{
 int size,rank,thread;
 MPI_Init_thread(&argc,&argv,MPI_THREAD_FUNNELED,&thread);
 if (thread>=MPI THREAD FUNNELED) {
  MPI_Comm_get_rank(MPI_COMM_WORLD, &rank);
  MPI Comm get size(MPI COMM WORLD,&size);
   #pragma omp parallel for
  for (int i=0:i<4:i++)std::cout << "Hello world from thread "
               << omp get thread num() << std::endl;
 }
 MPI_Finalize();
}
```
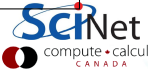

#### Common useful cases

- $\blacktriangleright$  Memory bound applications
	- each mpi process is a full application
	- openmp requires less memory
- $\blacktriangleright$  To fit NUMA (later)
- $\triangleright$  Overlap comm/comp
	- 1 thread for communication
	- rest for work

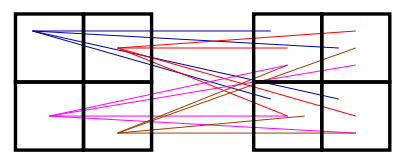

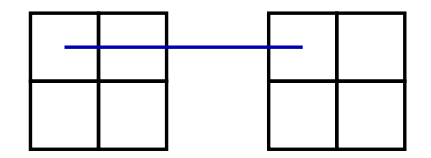

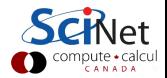

## Common useful cases

- $\triangleright$  Overlap IO/comp
	- 1 thread for IO
	- rest for work

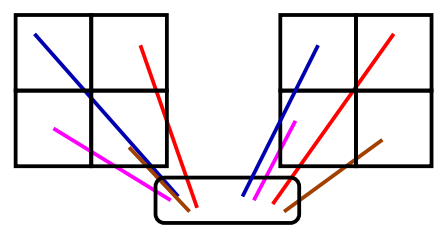

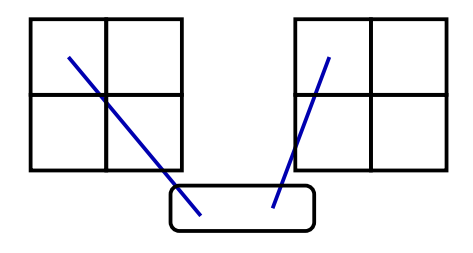

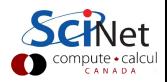

# Shared Memory: NUMA

#### $NUMA = Non-Uniform Memory Access$

- $\blacktriangleright$  Multiple cores, but often multiple sockets.
- $\blacktriangleright$  Each socket may have some memory nearby, but can also access the memory of the other socket, at a slower rate.
- $\blacktriangleright$  Each core typically has some memory/cache of its own.
- $\blacktriangleright$  Memory locality matters even on a node.

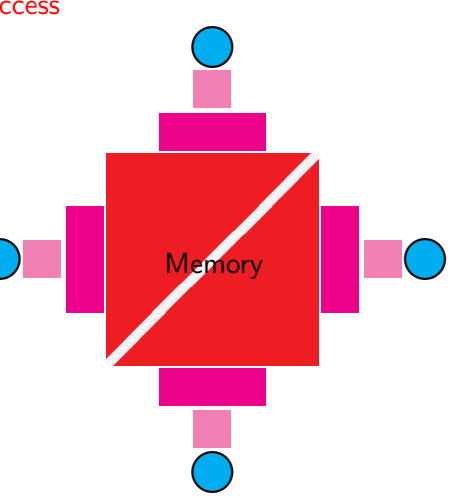

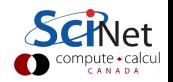

## **Affinity**

Where do processes, threads and memory go?

- $\triangleright$  Operating system distributes threads and processes over cores, and may migrate them from one core to another.
- $\triangleright$  Typically, one would want the threads of a process to be on the same core (but not always).
- $\triangleright$  One would want the memory used by a thread to be close to the core on which it runs.
- $\blacktriangleright$  In Linux, memory is not physically allocated until used.
- $\triangleright$  Memory is owned by the first thread that uses it: 'first access'.
- $\triangleright$  Data initialized in a serial section may be 'far' for some threads.

On most systems, these defaults make sense.

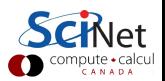

Tuning the process/thread affinity

Process/thread affinity:

- $\triangleright$  Command-line tools like numact.
- $\triangleright$  Calls to sched setaffinity.
- $\blacktriangleright$  Flags to mpirun. E.g. OpenMPI has -bind-to-core and -bind-to-socket.
- ▶ OMP\_PROC\_BIND=true and implementation specific environment variables.

This does prevent the OS from load balancing. Not an issue if you're using all resources of a node.

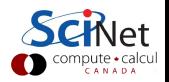

## Tuning the memory affinity

- If a process does not get migrated by OS, memory will remain close to process.
- $\triangleright$  For threads, in coding, use thread-local variables if you can. (sometimes copying into a thread-local variable can help)
- $\triangleright$  When a part of the data is mainly used by a specific thread, initialize it in that thread (i.e. not in a serial section).

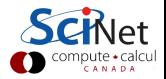

#### Homework

- $\blacktriangleright$  Take the diffusion code of last week's homework and add OpenMP to the loops that you expect do most of the computational work.
- $\triangleright$  Analyze your code's scaling on a single GPC node, by timing 64 cases, varying both OMP NUM THREADS and the number of MPI processes from 1 to 8.
- $\blacktriangleright$  Plot the result and explain what you see.
- $\triangleright$  Try this on a pair of GPC nodes as well. Let OMP NUM THREADS take values 1,2,4,8, while adjusting the number of mpi processes to 16/OMP NUM THREADS.
- $\triangleright$  Plot the timing results and explain what you see.
- $\blacktriangleright$  Email code, makefile, git log, plots, together with the explanations in a file called explain.txt, by Tuesday April 23.

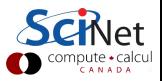